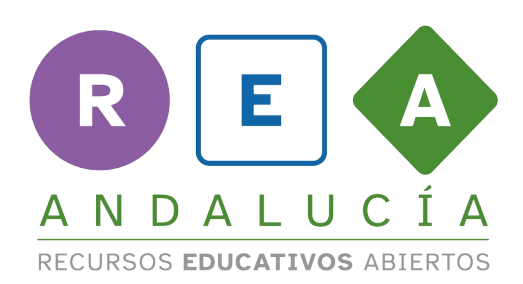

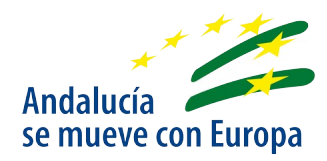

## *Option D: Create your own apps*

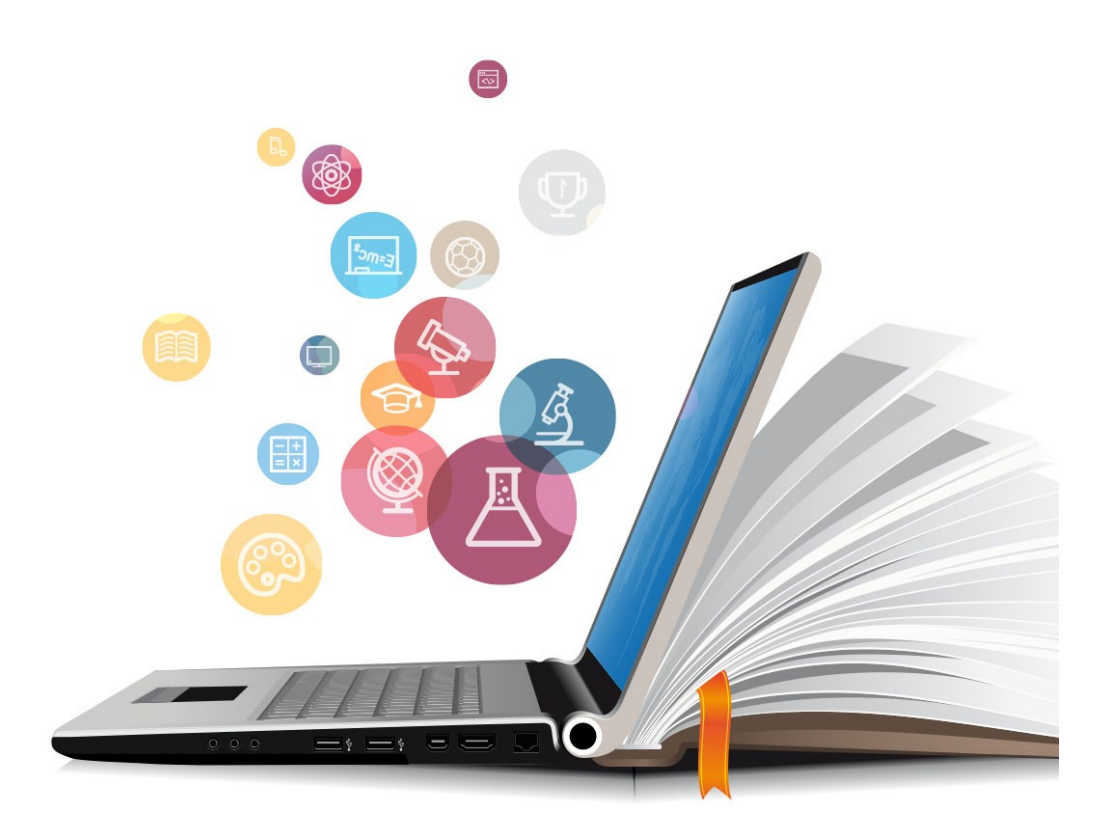

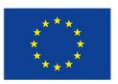

**UNIÓN EUROPEA** Fondos Europeo de Desarrollo Regional

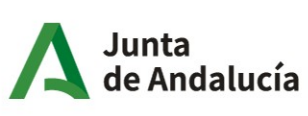

Consejería de Educación y Deporte

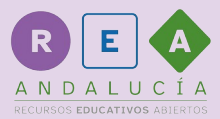

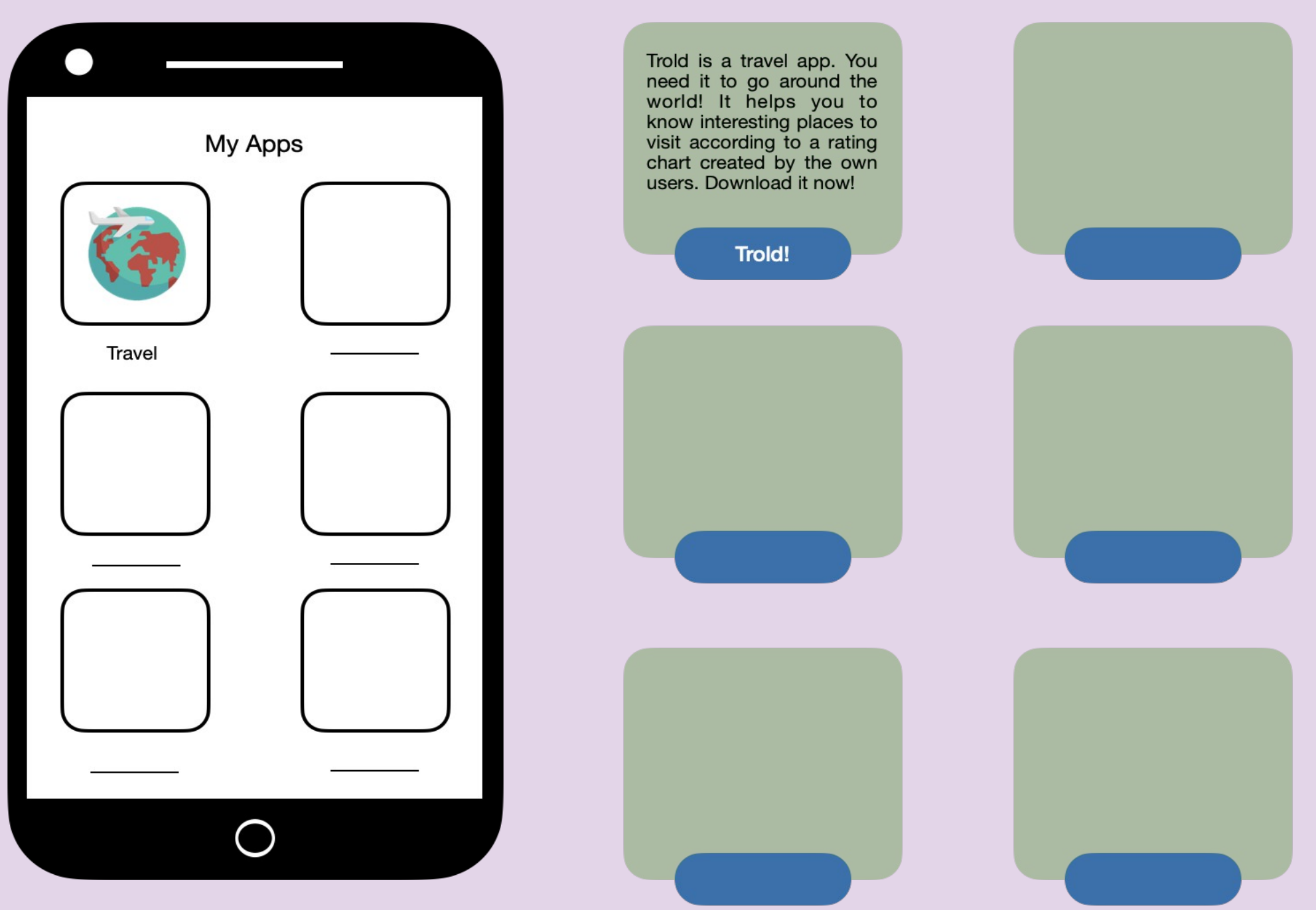

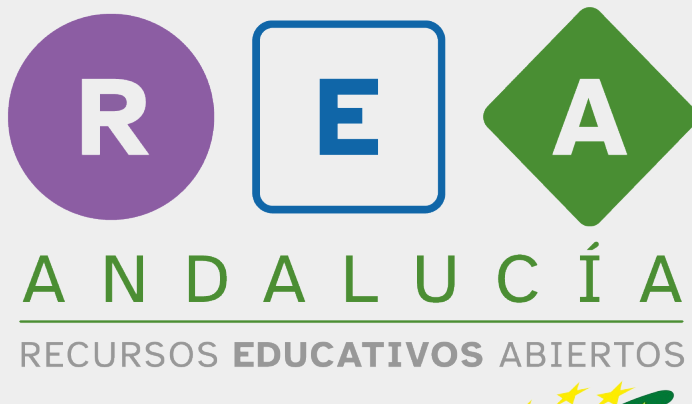

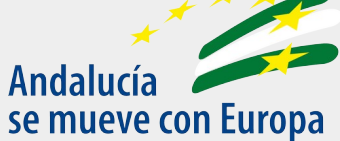

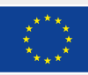

**UNIÓN EUROPEA** Fondos Europeo de Desarrollo Regional

Junta de Andalucía

Consejería de Educación y Deporte